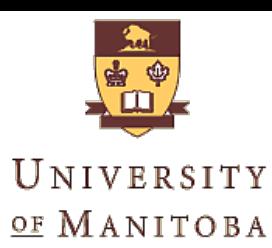

# **Aircraft War with Kinect Sensor**

#### Zhen ZHAO

Any questions and advices are welcome, email me today at zhen.now@gmail.com

Date: April 11, 2016

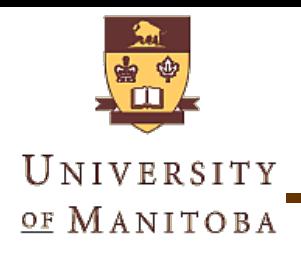

#### **Outline**

- **"Aircraft War" game**
- **Solution Overview**
- **Key Ideas & Techniques**
- **Source Code**
- **Run the demo**

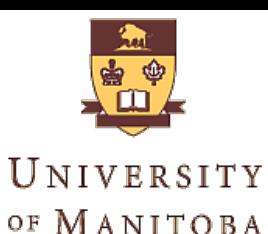

# **"Aircraft War" Game**

- $\triangleright$  Show/hide Skeleton Window
- $\triangleright$  Virtual Switch
- ¾ Hero Controlling
	- $\triangleright$  Up, down
	- $\triangleright$  Left, right
	- $\triangleright$  Give up
	- $\triangleright$  Kill all (ultimate)
- ¾ Object Collision

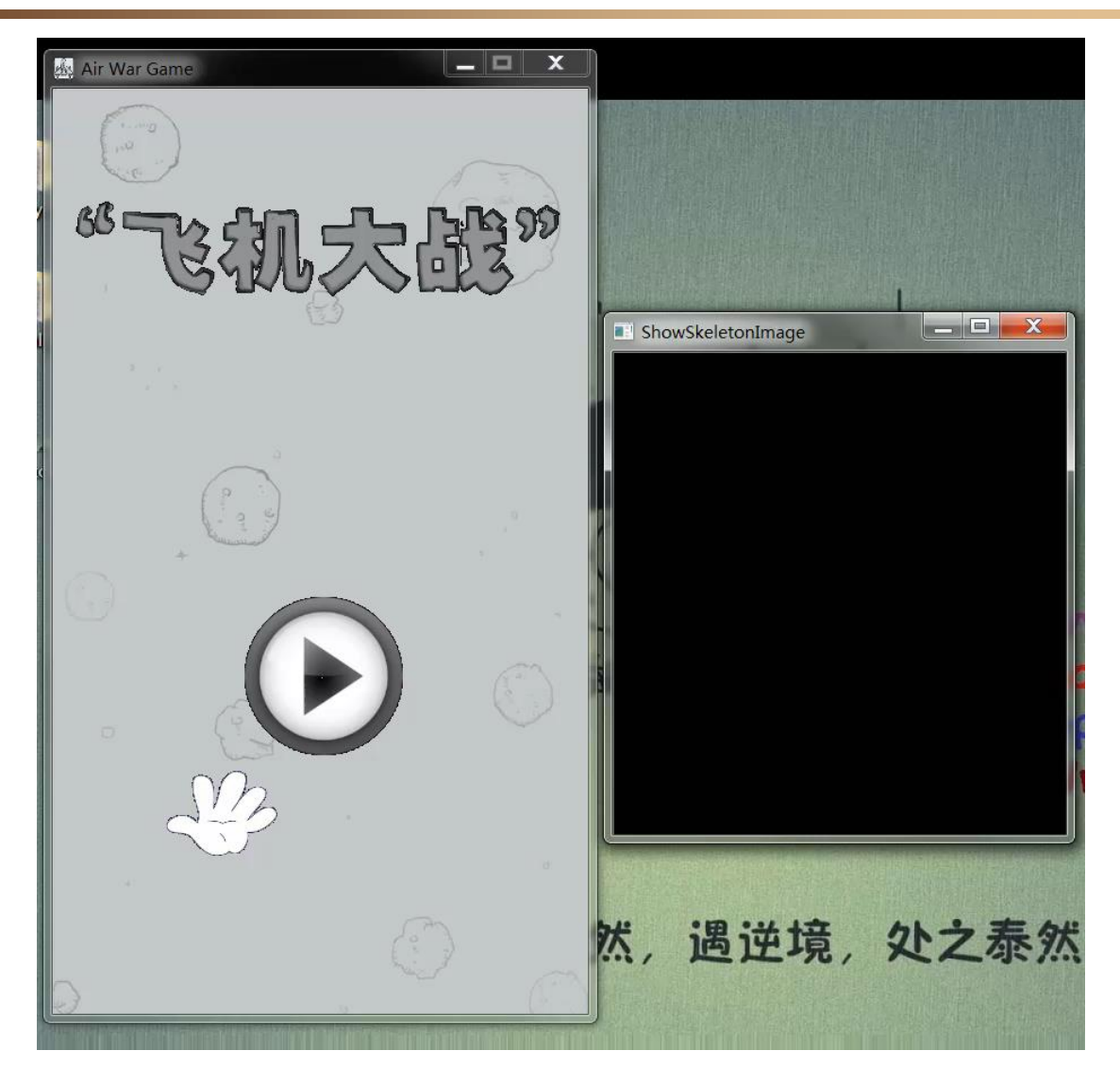

From my YouTube Channel: https://youtu.be/G7fK6GrSmB4

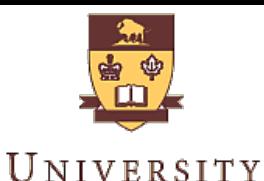

OF

MANITOBA

### **Solution**

#### **Platform:** Windows OS.

#### **UI :** Win32 API

#### **Gesture Recognition**

- Static Movement:
	- Skeleton data from Kinect
	- Vector Angles in 3D space
- Dynamic Movement:
	- multiple "static"
	- Timer

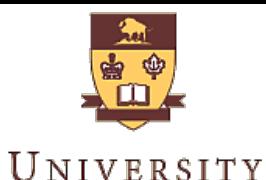

OF MANITORA

### **Solution**

#### **Game Render:**

- **GDI double buffering for gaming view**
- **OpenCV** for Skeleton view

#### **SDK/Libraries:**

- Kinect for windows SDK v1.8
- **NCI libraries for background music**
- STL, Win API

### Programming Language: C++ (11)

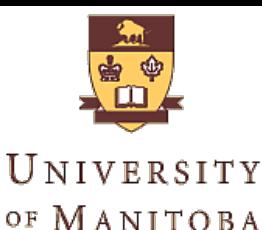

# **Solution**

# Two major coding jobs

- **Game design** 
	- **Game Object**
	- UI render
	- **Message Processing**
- **Gesture recognition** 
	- Kinect-related design
	- **Feature(Angle) design --- Classifiers**
	- User-defined Message --- Actions
- Other jobs:
	- user score recording, play music, enemy generation

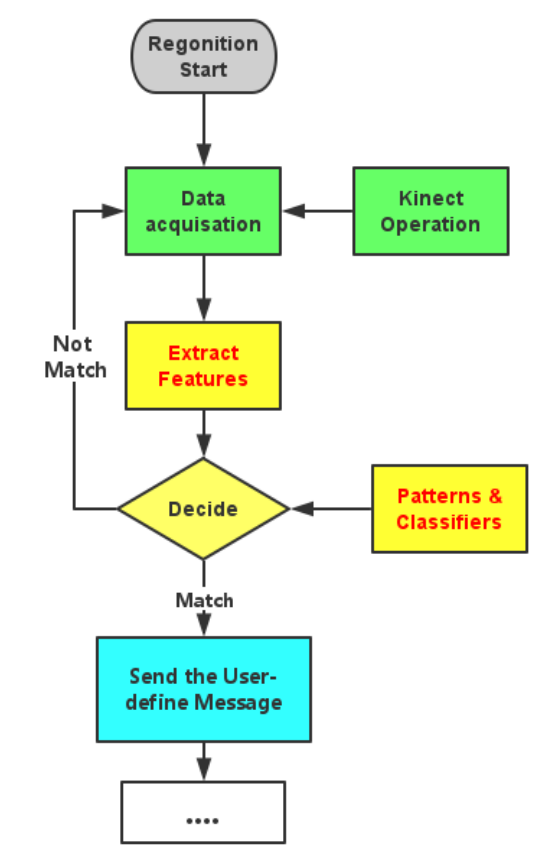

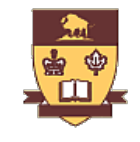

UNIVERSITY OF MANITOBA

# **Key Ideas & Techniques**

- **Game Design**
- **Kinect Operations**
- **Gesture Recognition**
- **Motion Recognition**
- **Player Information**

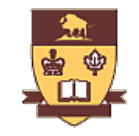

# Key Part 1: Game design

#### UNIVERSITY OF MANITOBA

- Game State GS MENU, GS PLAYING, GS RESULT
- UI & UI Render
	- **Create Window, Update Drawing**
- **Nessage Processing** 
	- **Message Loop, Receiving and process the** WM\_KEYDOWN, WM\_LEFTBUTTONXXX, WM\_CLOSE.
	- **Keyboard & mouse Events.**

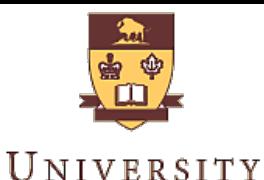

OF MANITOBA

# Key Part 1: Game design

#### Collision Detection

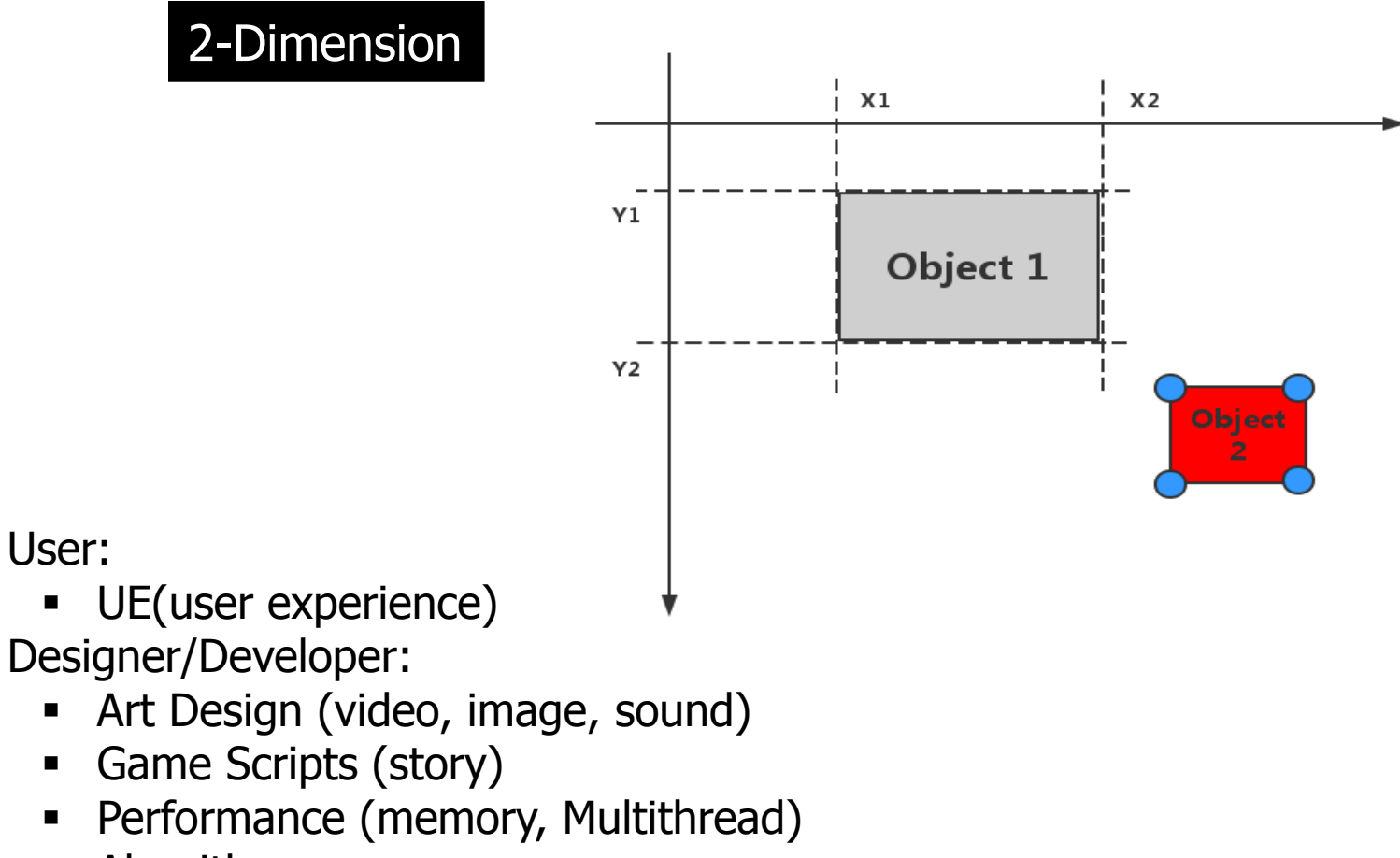

- Algorithm (drawing, light, AI (path finding, Behavior Tree…))
- Physical Property (Collision Detection, Gravity effect)

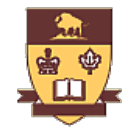

### Key Part 2: Kinect Operation

UNIVERSITY OF MANITOBA

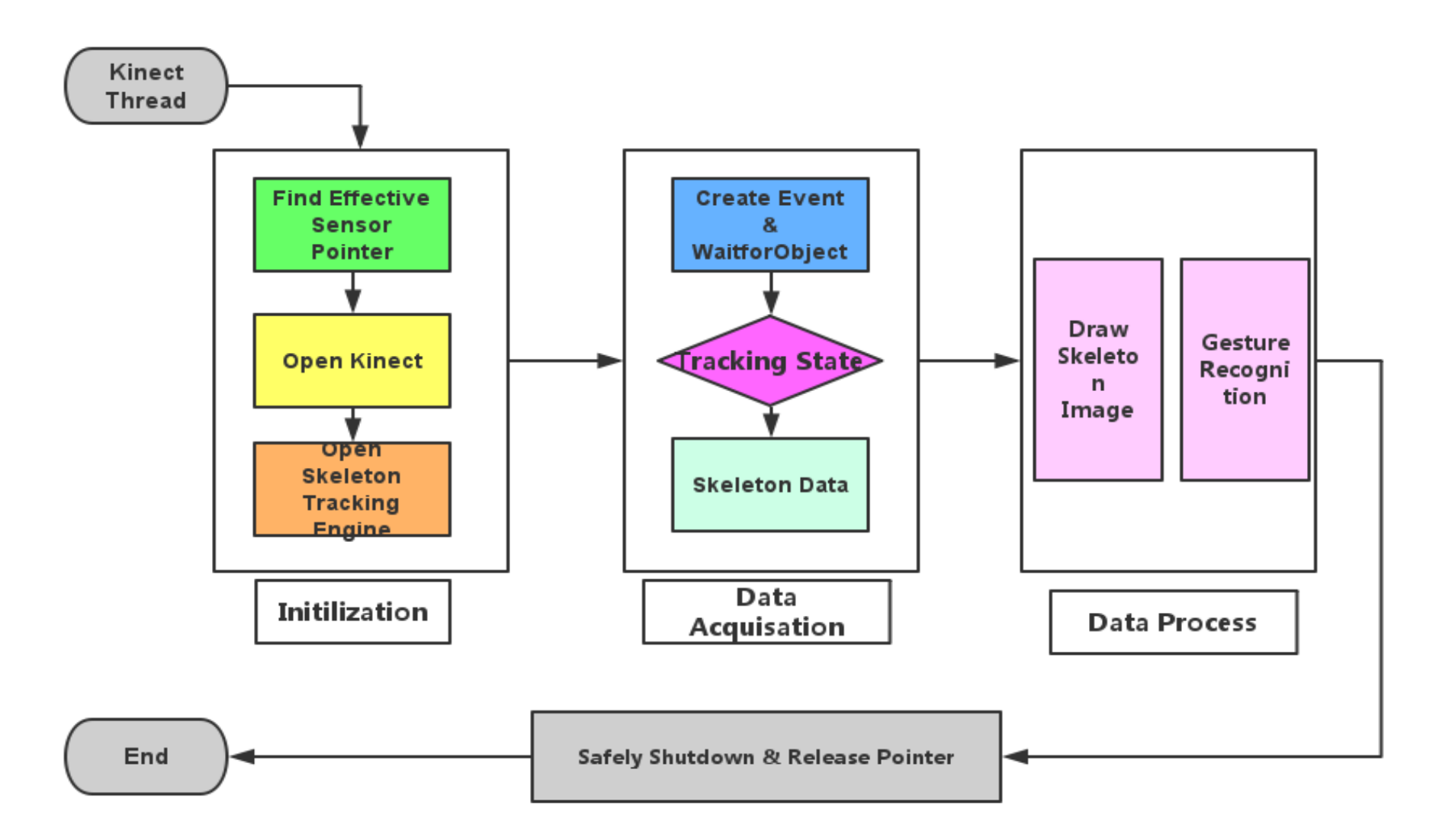

# Key Part 3: Gesture Recognition

#### UNIVERSITY OF MANITOBA

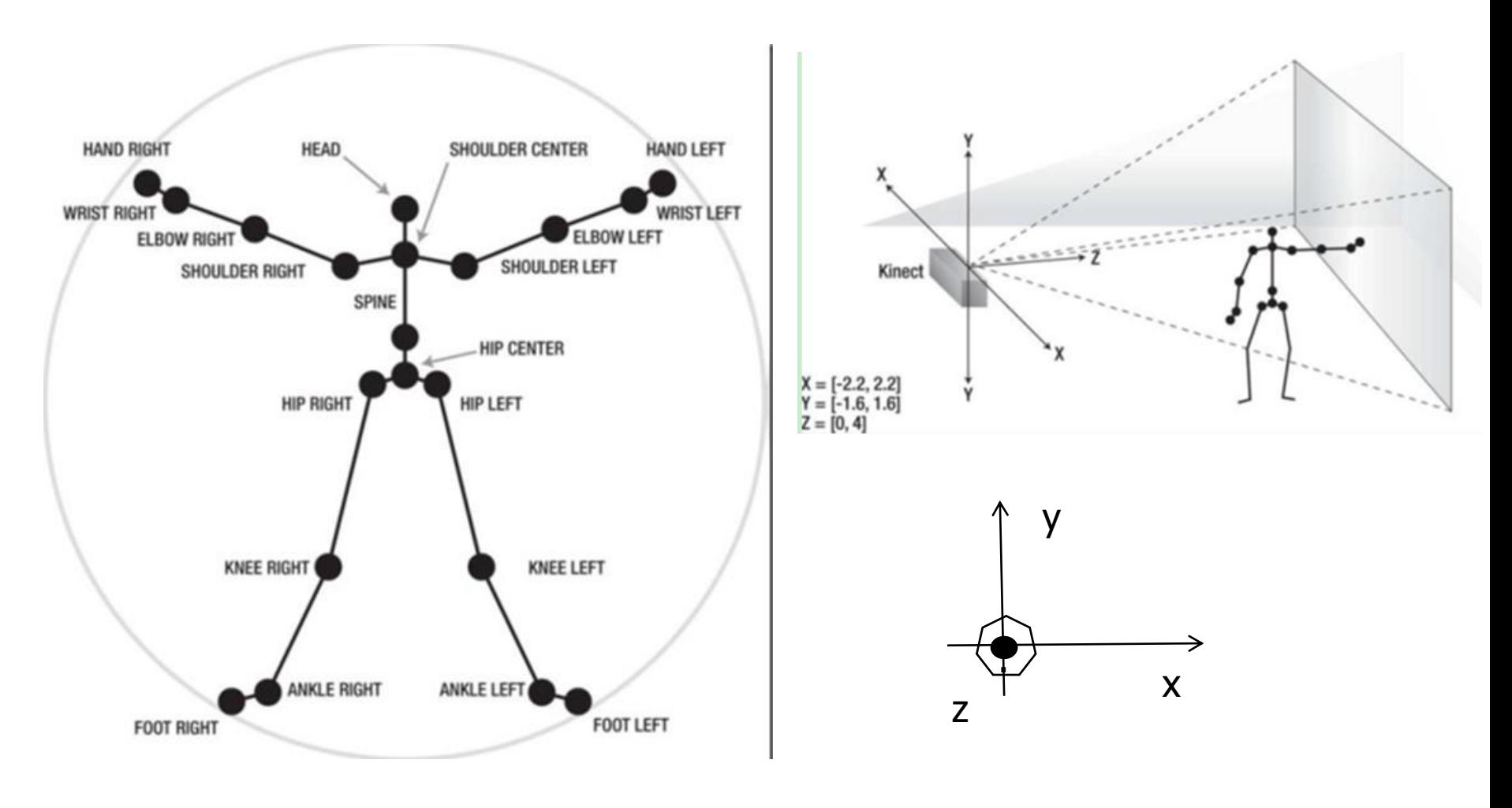

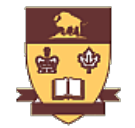

# Key Part 3:Gesture Recognition

UNIVERSITY OF MANITOBA

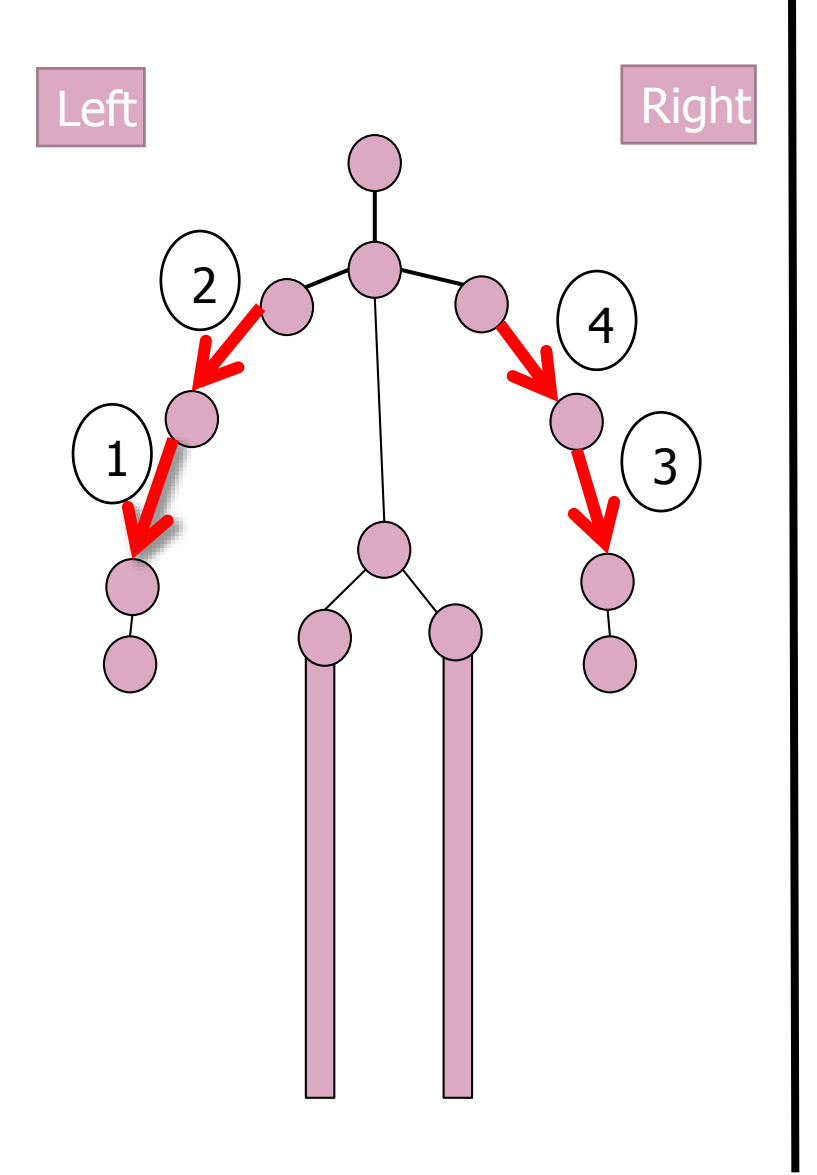

#### **Features(Angles) Tolerance Errors**

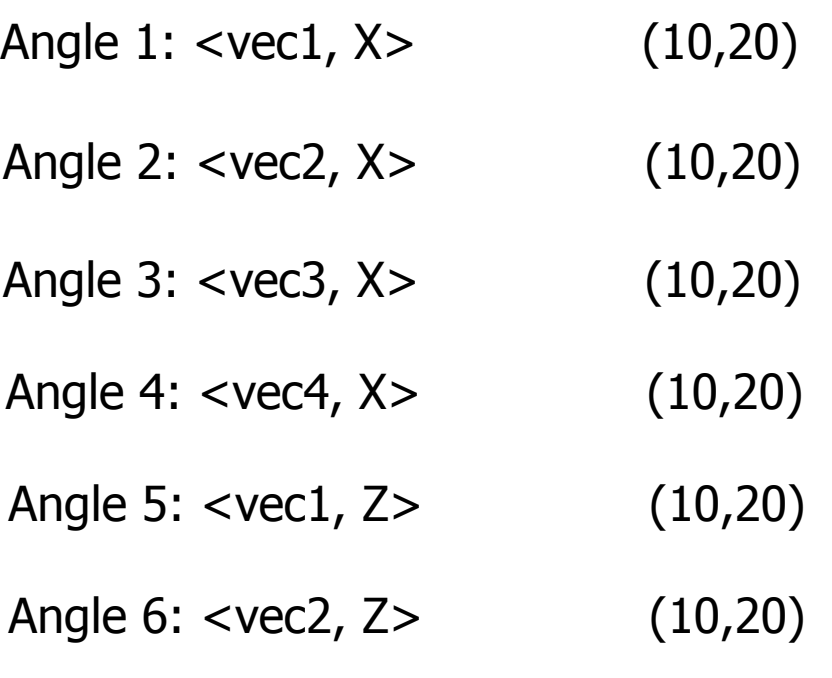

- Angle 7: <vec3, Z> (10,20)
- Angle 8: <vec4, Z> (10,20)

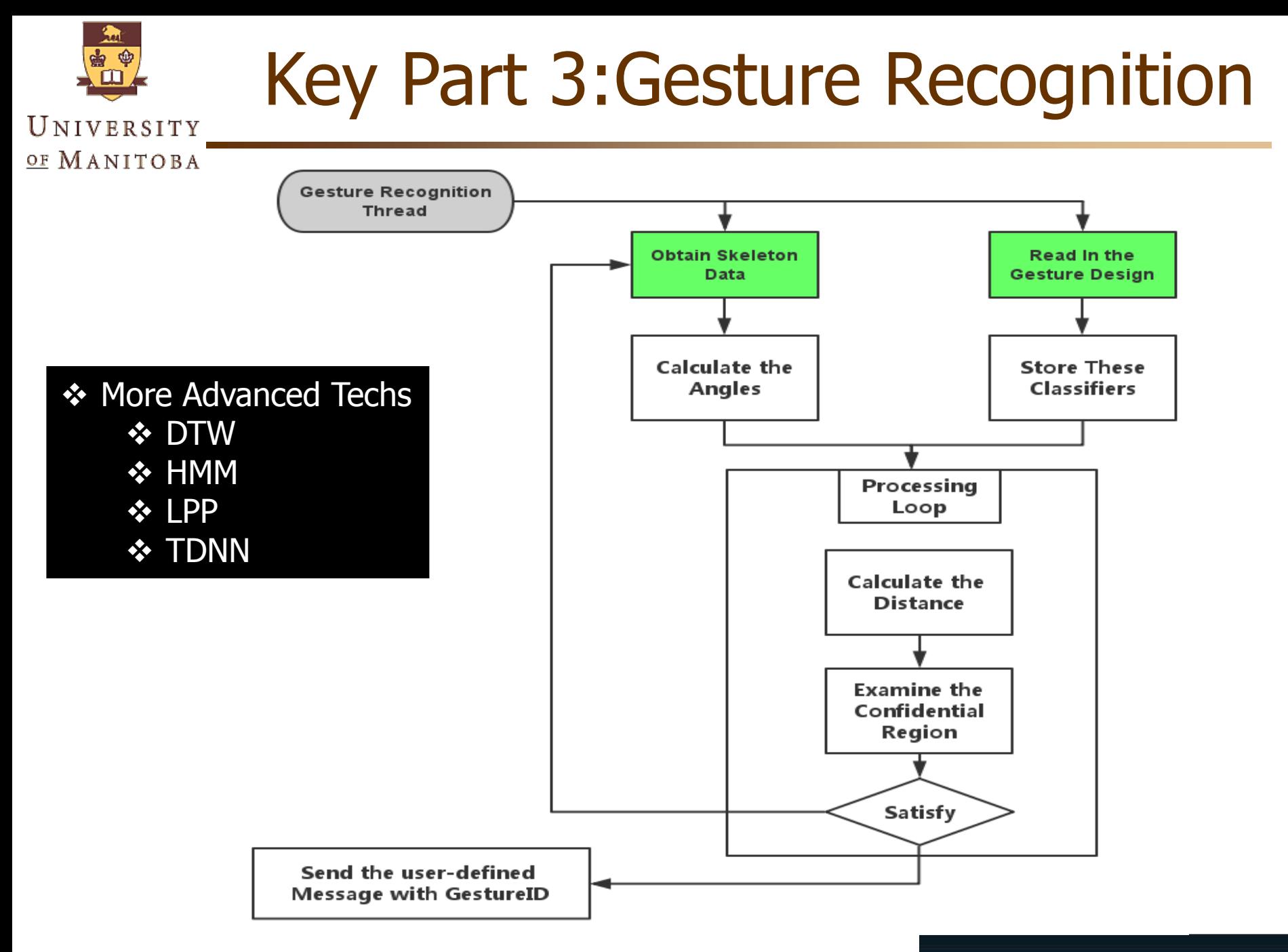

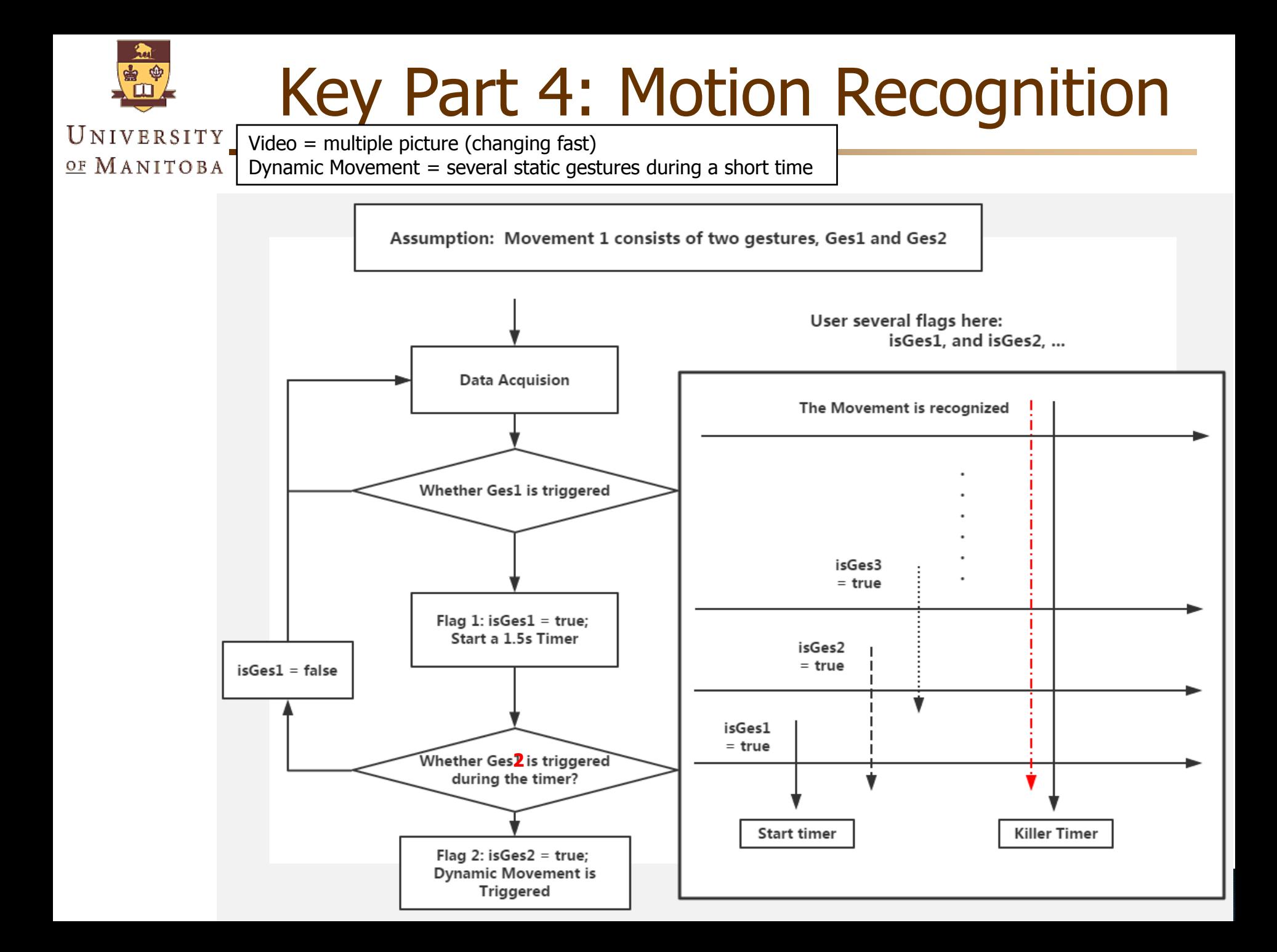

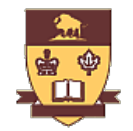

# Key Part 5: Player Information

#### UNIVERSITY OF MANITOBA

- Server
- Local data storage
	- Structured way: lightweight Database (Sqlite), XML
	- Unstructured way: plain-text files

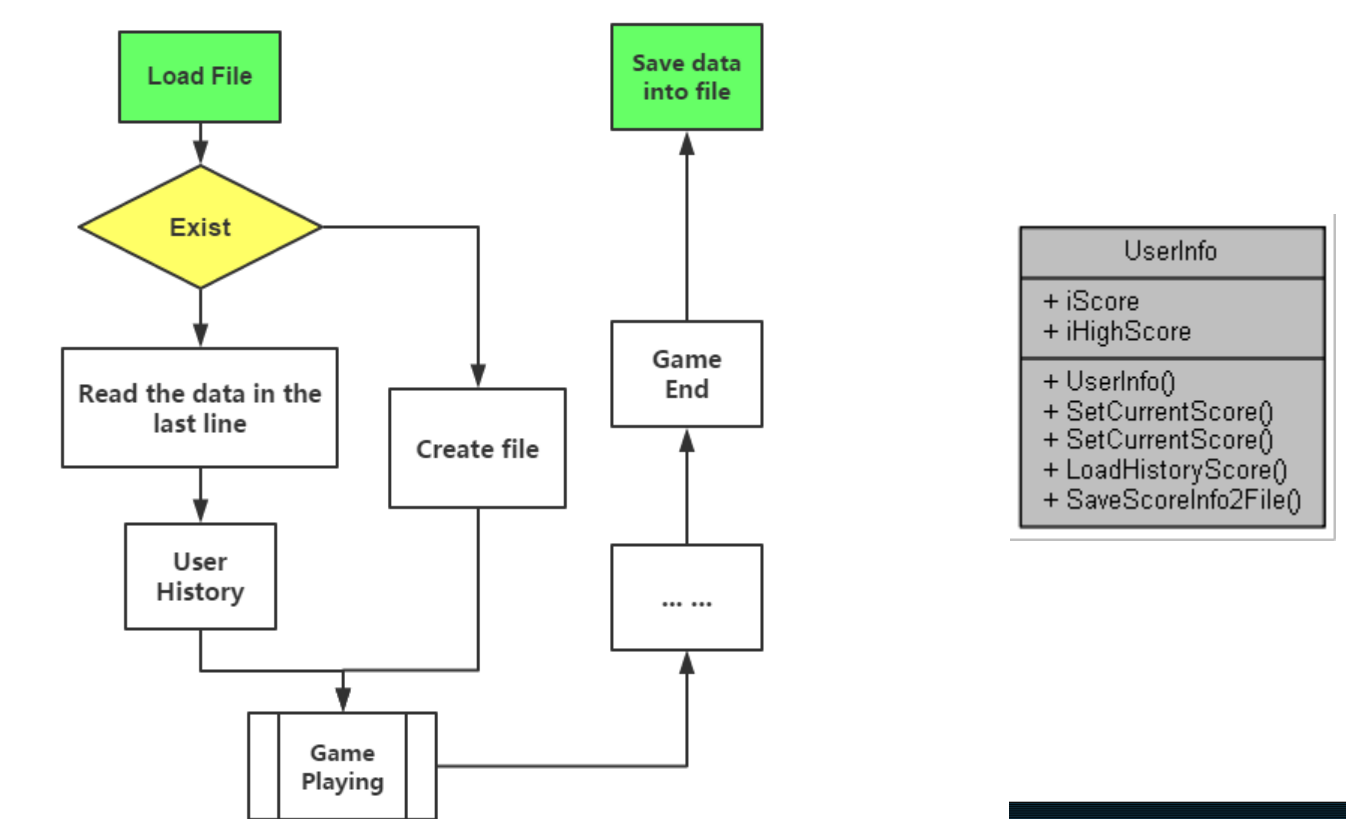

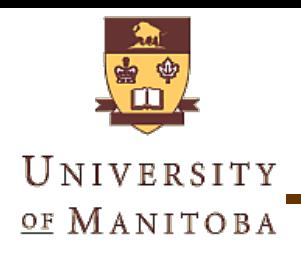

#### **Source Code**

#### **UML Diagram**

- **(9 diagram: sequence, class, use case, activity … )**
- **Class Diagram (Doxygen)**

#### ■ Source Code in VS2010

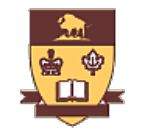

# **Class Diagram**

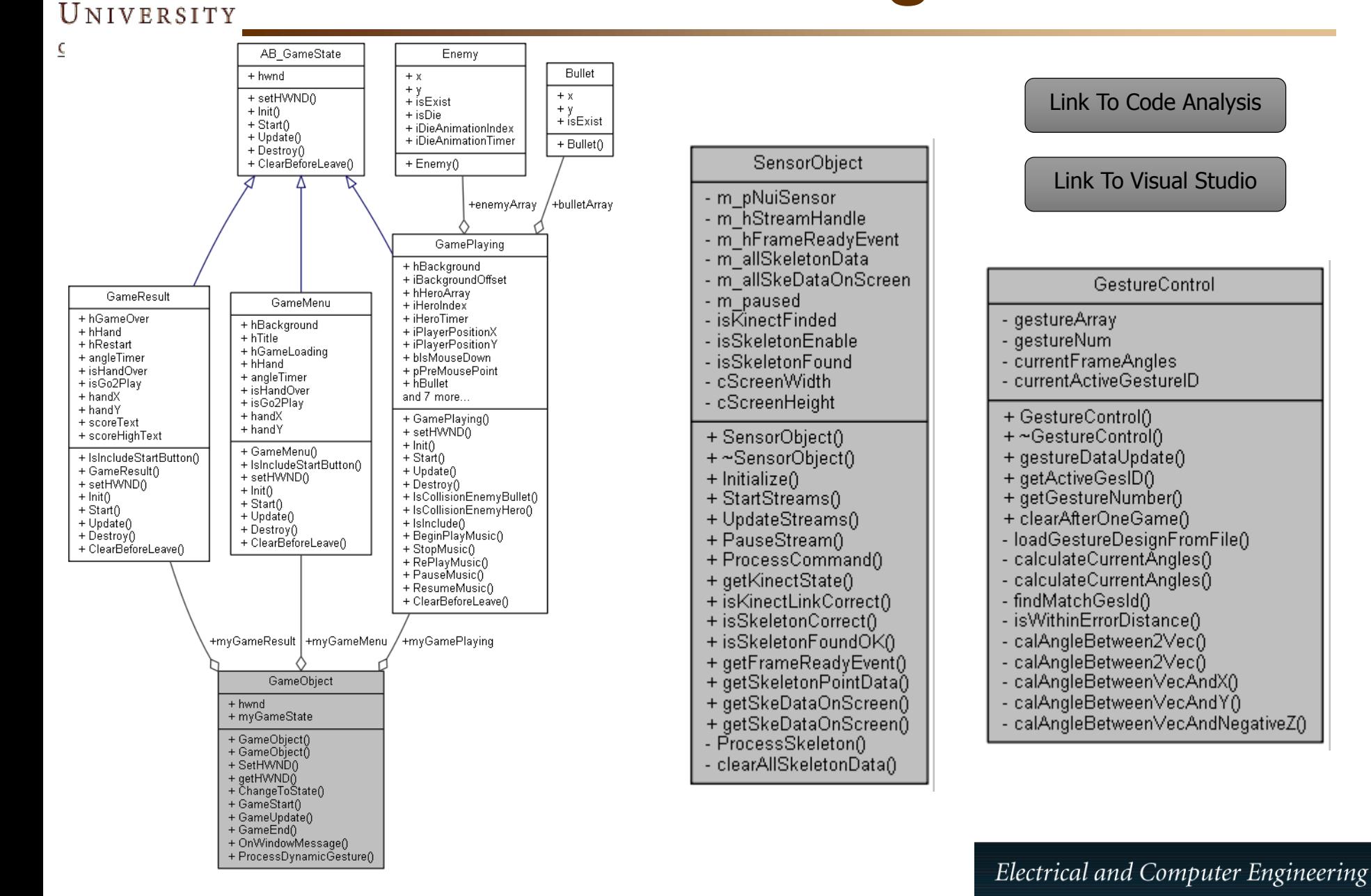

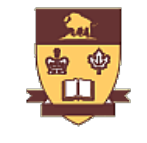

### Run & Test the Demo

UNIVERSITY OF MANITOBA

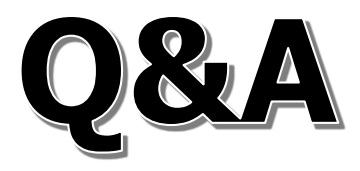